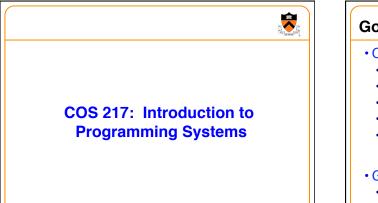

**R** 

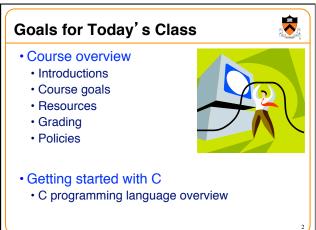

# Introductions

- Lecturer
  - Prof. Jaswinder Pal (J.P.) Singh
- Preceptors (in alphabetical order)
  - Dr. Robert Dondero (Lead Preceptor)
  - Margo Flynn
  - Madhuvanthi Jayakumar
  - Sasha Koruga
  - Siyu Liu
  - Akshay Mittal
  - Tobechukwu (Tobe) Nwanna
  - Reid Oda

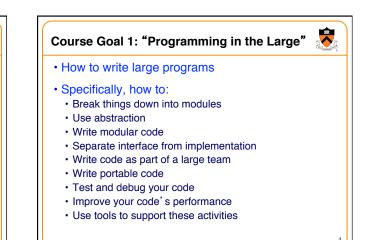

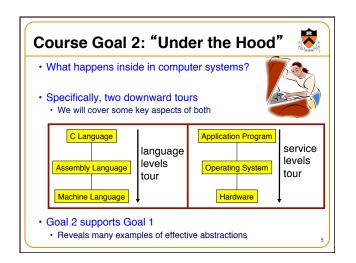

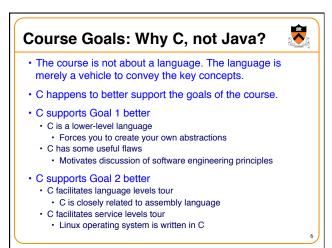

# • Q: Why Linux?

-

- A: Good for education and research
   Linux is open-source and well-specified
- A: Has good support for programming
  - · Linux is a variant of Unix
  - Unix has GNU, a rich open-source programming environment

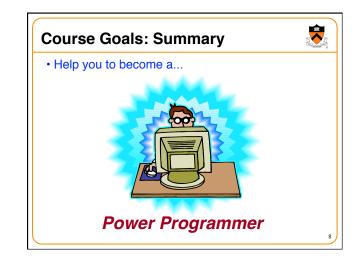

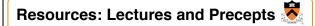

#### Lectures

- · Describe concepts at a high level
- · Slides available online at course Web site

#### Precepts

- · Support lectures by describing concepts at a lower level
- Support your work on assignments
- Note: Precepts begin on Monday

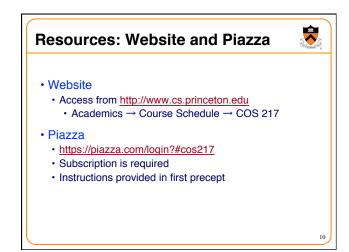

#### **Resources: Books**

- Required book
  - C Programming: A Modern Approach (2<sup>nd</sup> Edition), King, 2008 Covers the C programming language and standard libraries

**7** 

11

- Highly recommended books
  - The Practice of Programming, Kernighan and Pike, 1999.
  - · Covers "programming in the large" • (Required for COS 333)

  - Computer Systems: A Programmer's Perspective (2<sup>nd</sup> Edition), Bryant and O'Hallaron, 2010.
  - · Covers "under the hood"
  - · Some key sections are on electronic reserve
  - · First edition is sufficient

• All books are on reserve in Engineering Library

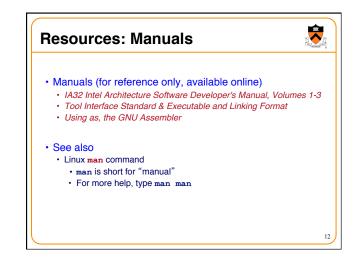

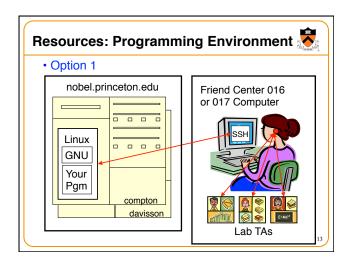

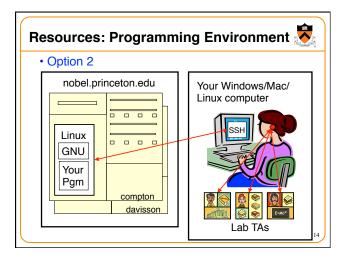

# Resources: Programming Environment 🐱

- Other options
  - Use your own Windows/Mac/Linux computer; run GNU tools locally; run your programs locally
  - Use your own Windows/Mac/Linux computer; run a non-GNU development environment locally; run your programs locally
  - · Build your own hardware, port Windows/Mac/Linux to it, ...
  - Develop a new material, build hardware using it, port a new OS to it,
- Notes
- Other options cannot be used for some assignments (esp. timing studies)
- · Instructors cannot promise support of other options
- Strong recommendation: Use Option 1 or 2 for all assignments

15

· First precept provides setup instructions

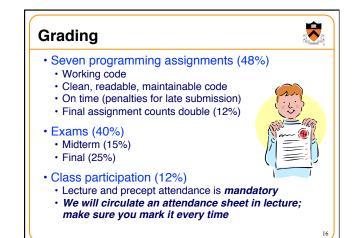

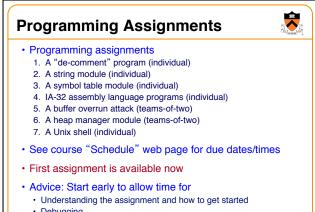

- Debugging
- · Osmosis, background processes, eureka moments ...

17

-

19

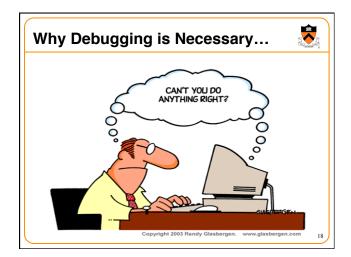

#### **Policies**

Study the course "Policies" web page!!!

- · Especially the assignment collaboration policies
- Violation involves trial by Committee on Discipline
- · Typical penalty is suspension from University for 1 academic year
- · Some highlights:
  - · Don't view anyone else's work during, before, or after the assignment time period
  - · Don't allow anyone to view your work during, before, or after the assignment time period
  - In your assignment "readme" file, acknowledge all resources used
- Ask your preceptor for clarifications if necessary

| ery gene | erally                  |                                               |
|----------|-------------------------|-----------------------------------------------|
| Weeks    | Lectures                | Precepts                                      |
| 1-2      | Intro to C (conceptual) | Intro to Linux/GNU<br>Intro to C (mechanical) |
| 3-6      | "Prog. in the Large"    | Advanced C                                    |
| 6        | Midterm Exam            |                                               |
| 7        | Recess                  |                                               |
| 8-13     | "Under the Hood"        | Assignment Support<br>Assembly Language       |
|          | Reading Period          |                                               |
|          | Final Exam              |                                               |

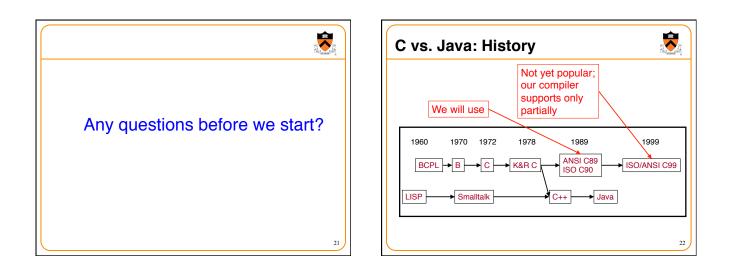

**R** 

23

# C vs. Java: Design Goals

#### Java design goals

- Support object-oriented programming
- Allow same program to be executed on multiple operating systems
- Support download-and-run over computer networks
- Execute code from remote sources securely
- Adopt the good parts of other languages (esp. C and C++)

#### · Implications for Java

- Good for application-level programming
- · High-level
  - Virtual machine insulates programmer from underlying assembly language, machine language, hardware
  - · Protects you from shooting yourself in the foot
- Portability over efficiency
- Security over efficiency
- Security over flexibility

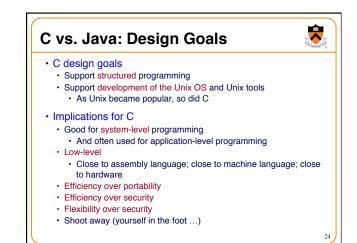

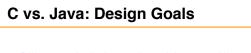

 Differences in design goals explain many differences between the languages -

25

-

27

- C's design goal explains many of its eccentricities
- · We'll see examples throughout the course

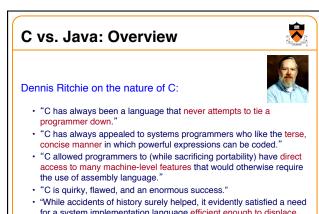

 "While accidents of history surely helped, it evidently satisfied a need for a system implementation language efficient enough to displace assembly language, yet sufficiently abstract and fluent to describe algorithms and interactions in a wide variety of environments."

# C vs. Java: Overview (cont.)

- Bad things you <u>can</u> do in C that you <u>can' t</u> do in Java
  - · Shoot yourself in the foot (safety)
  - · Shoot others in the foot (security)
  - Ignore wounds (error handling)
- Dangerous things you <u>must</u> do in C that you <u>don't</u> in Java • Explicitly manage memory via malloc() and free()
- Good things you <u>can</u> do in C, but (more or less) <u>must</u> do in Java
  - Program using the object-oriented style
- Good things you <u>can't</u> do in C but <u>can</u> do in Java
   Write completely portable code

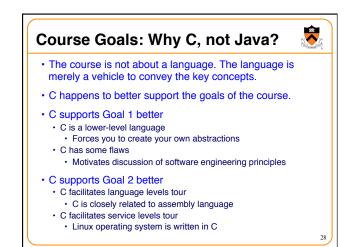

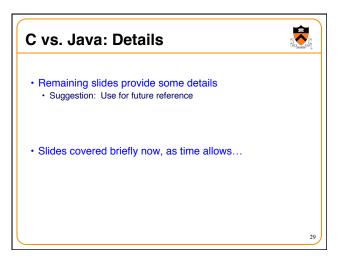

|                                 | Java                                                                                                    | C                                                                                                    |
|---------------------------------|----------------------------------------------------------------------------------------------------|----------------------------------------------------------------------------------------------------|
|                                 | Hello.java:                                                                                                    | hello.c:                                                                                               |
| Overall<br>Program<br>Structure | <pre>public class Hello (    public static void    main(String[] args) {      System.out.println(         "Hello, world");    } }</pre> | <pre>#include <stdio.h> int main(void) {     printf("Hello, world\n");     return 0; }</stdio.h></pre> |
| Building                        | <pre>% javac Hello.java % ls Hello.class Hello.java %</pre>                                                                             | <pre>% gcc217 hello.c % ls a.out hello.c %</pre>                                                       |
| Running                         | <pre>% java Hello Hello, world %</pre>                                                                                                  | <pre>% a.out Hello, world %</pre>                                                                      |

|                         | Java                                                                      | С                                                                        |
|-------------------------|---------------------------------------------------------------------------|--------------------------------------------------------------------------|
| Character type          | char // 16-bit unicode                                                    | char /* 8 bits */                                                        |
| Integral types          | <pre>byte // 8 bits short // 16 bits int // 32 bits long // 64 bits</pre> | (unsigned) char<br>(unsigned) short<br>(unsigned) int<br>(unsigned) long |
| Floating point types    | <pre>float // 32 bits double // 64 bits</pre>                             | float<br>double<br>long double                                           |
| Logical type            | boolean                                                                   | <pre>/* no equivalent */ /* use integral type */</pre>                   |
| Generic<br>pointer type | // no equivalent                                                          | void*                                                                    |
| Constants               | <pre>final int MAX = 1000;</pre>                                          | <pre>#define MAX 1000 const int MAX = 1000; enum {MAX = 1000};</pre>     |

|                         | Java                                                                      | С                                                  |
|-------------------------|---------------------------------------------------------------------------|----------------------------------------------------|
| Arrays                  | <pre>int [] a = new int [10]; float [][] b =     new float [5][20];</pre> | <pre>int a[10]; float b[5][20];</pre>              |
| Array bound<br>checking | // run-time check                                                         | <pre>/* no run-time check *,</pre>                 |
| Pointer type            | <pre>// Object reference is an // implicit pointer</pre>                  | <pre>int *p;</pre>                                 |
| Record type             | <pre>class Mine {     int x;     float y; }</pre>                         | <pre>struct Mine {     int x;     float y; }</pre> |

|                      | Java                                                                     | С                                                               |
|----------------------|--------------------------------------------------------------------------|-----------------------------------------------------------------|
| Strings              | <pre>String s1 = "Hello";<br/>String s2 = new<br/>String("hello");</pre> | <pre>char *s1 = "Hello"; char s2[6]; strcpy(s2, "hello");</pre> |
| String concatenation | s1 + s2<br>s1 += s2                                                      | <pre>#include <string.h> strcat(s1, s2);</string.h></pre>       |
| Logical ops          | 66,   , !                                                                | ££,   , !                                                       |
| Relational ops       | =, !=, >, <, >=, <=                                                      | =, !=, >, <, >=, <=                                             |
| Arithmetic<br>ops    | +, -, *, /, %, unary -                                                   | +, -, *, /, %, unary -                                          |
| Bitwise ops          | >>, <<, >>>, &,  , ^                                                     | >>, <<, &,  , ^                                                 |
| Assignment<br>ops    | =, *=, /=, +=, -=, <<=,<br>>>=, >>>=, =, ^=,  =, %=                      | =, *=, /=, +=, -=, <<=<br>>>=, =, ^=,  =, %=                    |

|            | Java                                                                                            | С                                                                                               |
|------------|-------------------------------------------------------------------------------------------------|-------------------------------------------------------------------------------------------------|
| i stmt     | <pre>if (i &lt; 0)     statement1; else     statement2;</pre>                                   | <pre>if (i &lt; 0)     statement1; else     statement2;</pre>                                   |
| witch stmt | <pre>switch (i) {     case 1:          break;     case 2:          break;     default:  }</pre> | <pre>switch (i) {     case 1:          break;     case 2:          break;     default:  }</pre> |
| oto stmt   | // no equivalent                                                                                | goto SomeLabel;                                                                                 |

| c vs. Java: Details (cont.)           |                                                       |                                                          |
|---------------------------------------|-------------------------------------------------------|----------------------------------------------------------|
|                                       | Java                                                  | С                                                        |
| for stmt                              | <pre>for (int i=0; i&lt;10; i++)     statement;</pre> | <pre>int i; for (i=0; i&lt;10; i++)     statement;</pre> |
| while stmt                            | <pre>while (i &lt; 0)     statement;</pre>            | <pre>while (i &lt; 0)     statement;</pre>               |
| do-while stmt                         | <pre>do {     statement;  } while (i &lt; 0)</pre>    | <pre>do {     statement;  } while (i &lt; 0);</pre>      |
| continue stmt                         | continue;                                             | continue;                                                |
| labeled<br>continue <mark>stmt</mark> | <pre>continue SomeLabel;</pre>                        | /* no equivalent */                                      |
| break stmt                            | break;                                                | break;                                                   |
| labeled break                         | <pre>break SomeLabel;</pre>                           | /* no equivalent */                                      |

|                                | Java                                                                        | С                                              |
|--------------------------------|-----------------------------------------------------------------------------|------------------------------------------------|
| return stmt                    | <pre>return 5; return;</pre>                                                | return 5;<br>return;                           |
| Compound stmt<br>(alias block) | <pre>{     statement1;     statement2; }</pre>                              | <pre>{     statement1;     statement2; }</pre> |
| Exceptions                     | throw, try-catch-finally                                                    | <pre>/* no equivalent */</pre>                 |
| Comments                       | /* comment */<br>// another kind                                            | /* comment */                                  |
| Method /<br>function call      | <pre>f(x, y, z);<br/>someObject.f(x, y, z);<br/>SomeClass.f(x, y, z);</pre> | f(x, y, z);                                    |

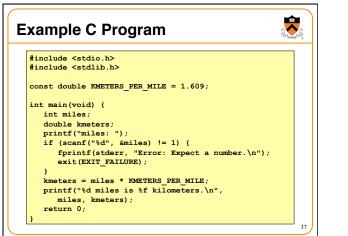

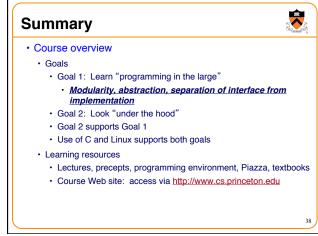

# Summary

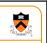

39

- · Getting started with C
  - C was designed for system programming
    - Differences in design goals of Java and C explain many differences between the languages
  - Knowing C design goals explains many of its eccentricities
  - Knowing Java gives you a head start at learning C
    - · C is not object-oriented, but many aspects are similar

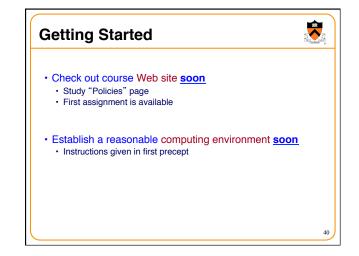